DYNAMIC ENGINEERING 150 DuBois, Suite C Santa Cruz, CA 95060 (831) 457-8891 Fax (831) 457-4793 <u>http://www.dyneng.com</u> <u>sales@dyneng.com</u> Est. 1988

# Ip1553, BC, MT, RT & RTM

# **WDF Driver Documentation**

# **Developed with Windows Driver Foundation Ver1.9**

Revision A Corresponding Hardware: Revision B 10-2006-1402 Corresponding Firmware: Revision C1

#### Ip1553, BC, MT, RT & RTM WDF Device Drivers for the IP-1553 2-Channel MIL-STD 1553A/B Interface IndustryPack® Module

Dynamic Engineering 150 DuBois, Suite C Santa Cruz, CA 95060 (831) 457-8891 FAX: (831) 457-4793

©2019 by Dynamic Engineering. Other trademarks and registered trademarks are owned by their respective manufactures. Manual Revision A. Revised January 24, 2019 This document contains information of proprietary interest to Dynamic Engineering. It has been supplied in confidence and the recipient, by accepting this material, agrees that the subject matter will not be copied or reproduced, in whole or in part, nor its contents revealed in any manner or to any person except to meet the purpose for which it was delivered.

Dynamic Engineering has made every effort to ensure that this manual is accurate and complete. Still, the company reserves the right to make improvements or changes in the product described in this document at any time and without notice. Furthermore, Dynamic Engineering assumes no liability arising out of the application or use of the device described herein.

The electronic equipment described herein generates, uses, and can radiate radio frequency energy. Operation of this equipment in a residential area is likely to cause radio interference, in which case the user, at his own expense, will be required to take whatever measures may be required to correct the interference.

Dynamic Engineering's products are not authorized for use as critical components in life support devices or systems without the express written approval of the president of Dynamic Engineering.

Connection of incompatible hardware is likely to cause serious damage.

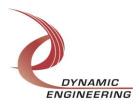

**Embedded Solutions** 

# Table of Contents

|                                      | 1    |
|--------------------------------------|------|
| Introduction                         | 6    |
| Driver Installation                  | 8    |
| Windows 7 Installation               | 8    |
| Driver Startup                       | 9    |
| IO Controls                          | 9    |
| IOCTL_IP_1553_GET_INFO               | . 10 |
| IOCTL_IP_1553_SET_IP_CONTROL         | . 10 |
| IOCTL_IP_1553_GET_IP_STATE           | . 11 |
| IOCTL_IP_1553_GET_STATUS             | . 11 |
| IOCTL_IP_1553_RESET_DEV              | . 11 |
| IOCTL_IP_1553_SET_MODE               | . 12 |
| IOCTL_IP_1553_GET_MODE               |      |
| IOCTL_IP_1553_REGISTER_EVENT         | . 12 |
| IOCTL_IP_1553_FORCE_INTERRUPT        | 12   |
| IOCTL_IP_1553_SET_VECTOR             |      |
| IOCTL_IP_1553_GET_VECTOR             | . 13 |
| IOCTL_IP_1553_ISR_STATUS             | . 13 |
| IOCTL_IP_1553_LOOP_TEST              |      |
| IOCTL_IP_1553_STOP_LOOP_TEST         |      |
| IOCTL_IP_1553_WRITE_MEM_WORD         | . 14 |
| IOCTL_IP_1553_READ_MEM_WORD          |      |
| IOCTL_IP_1553_READ_MEM_WORD          | . 14 |
| IOCTL_BUS_CNTRL_GET_INFO             | 15   |
| IOCTL_BUS_CNTRL_SET_CONFIG           | 15   |
| IOCTL_BUS_CNTRL_GET_CONFIG           | 15   |
| IOCTL_BUS_CNTRL_GET_STATUS           |      |
| IOCTL_BUS_CNTRL_SET_MEM_WRITE_PTR    |      |
| IOCTL_BUS_CNTRL_SET_MEM_READ_PTR     |      |
| IOCTL_BUS_CNTRL_WRITE_MEM_WORD       |      |
| IOCTL_BUS_CNTRL_READ_MEM_WORD        |      |
| IOCTL_BUS_CNTRL_SET_IINST_PTR        |      |
| IOCTL_BUS_CNTRL_GET_IINST_PTR        |      |
| IOCTL_BUS_CNTRL_SET_GPQ_PTR          |      |
| IOCTL_BUS_CNTRL_GET_GPQ_PTR          | . 17 |
| IOCTL_BUS_CNTRL_SET_INTERRUPT_CONFIG | . 17 |
| IOCTL_BUS_CNTRL_GET_INTERRUPT_CONFIG |      |
| IOCTL_BUS_CNTRL_START_PROCESSING     |      |
| IOCTL_BUS_CNTRL_STOP_PROCESSING      | 18   |

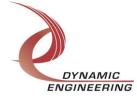

| IOCTL_BUS_CNTRL_SET_GP_FLAGS                                  |    |
|---------------------------------------------------------------|----|
| IOCTL_BUS_CNTRL_GET_GP_FLAGS                                  | 18 |
| IOCTL_BUS_CNTRL_REGISTER_EVENT                                | 18 |
| IOCTL BUS CNTRL ENABLE INTERRUPT                              | 19 |
| IOCTL_BUS_CNTRL_DISABLE_INTERRUPT                             |    |
| IOCTL_BUS_CNTRL_FORCE_INTERRUPT                               |    |
| IOCTL BUS CNTRL GET ISR STATUS                                |    |
| IOCTL MONITOR GET INFO                                        |    |
| IOCTL_MONITOR_SET_CONFIG                                      | -  |
| IOCTL_MONITOR_GET_CONFIG                                      |    |
| IOCTL MONITOR GET STATUS                                      |    |
| IOCTL_MONITOR_SET_MEM_WRITE_PTR                               |    |
|                                                               |    |
| IOCTL_MONITOR_SET_MEM_READ_PTR                                |    |
| IOCTL_MONITOR_WRITE_MEM_WORD                                  |    |
| IOCTL_MONITOR_READ_MEM_WORD                                   |    |
| IOCTL_MONITOR_SET_ISQ_PTR                                     |    |
| IOCTL_MONITOR_GET_ISQ_PTR                                     |    |
| IOCTL_MONITOR_SET_INTERRUPT_CONFIG                            |    |
| IOCTL_MONITOR_GET_INTERRUPT_CONFIG                            |    |
| IOCTL_MONITOR_START_PROCESSING                                | 22 |
| IOCTL_MONITOR_STOP_PROCESSING                                 | 22 |
| IOCTL_MONITOR_REGISTER_EVENT                                  | 22 |
| IOCTL_MONITOR_ENABLE_INTERRUPT                                | 23 |
| IOCTL MONITOR DISABLE INTERRUPT                               |    |
| IOCTL MONITOR FORCE INTERRUPT                                 |    |
| IOCTL_MONITOR_GET_ISR_STATUS                                  |    |
| IOCTL_REM_TERM_GET_INFO                                       |    |
| IOCTL REM TERM SET CONFIG                                     |    |
| IOCTL_REM_TERM_GET_CONFIG                                     |    |
| IOCTL_REM_TERM_GET_STATUS                                     |    |
| IOCTL_REM_TERM_GET_STATUS<br>IOCTL_REM_TERM_SET_MEM_WRITE_PTR |    |
| IOCTL_REM_TERM_SET_MEM_VKITE_FTK                              |    |
|                                                               |    |
| IOCTL_REM_TERM_WRITE_MEM_WORD                                 |    |
| IOCTL_REM_TERM_READ_MEM_WORD                                  |    |
| IOCTL_REM_TERM_SET_ISQ_PTR                                    | 25 |
| IOCTL_REM_TERM_GET_ISQ_PTR                                    | 25 |
| IOCTL_REM_TERM_SET_INTERRUPT_CONFIG                           |    |
| IOCTL_REM_TERM_GET_INTERRUPT_CONFIG                           | 26 |
| IOCTL_REM_TERM_REGISTER_EVENT                                 | 26 |
| IOCTL_REM_TERM_ENABLE_INTERRUPT                               | 26 |
| IOCTL_REM_TERM_DISABLE_INTERRUPT                              | 26 |
| IOCTL_REM_TERM_FORCE_INTERRUPT                                | 27 |
| IOCTL_REM_TERM_GET_ISR_STATUS                                 |    |
| IOCTL RM TRM MON GET INFO                                     |    |
|                                                               |    |

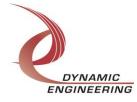

| IOCTL_RM_TRM_MON_SET_CONFIG           | . 28 |
|---------------------------------------|------|
| IOCTL_RM_TRM_MON_GET_CONFIG           | . 28 |
| IOCTL_RM_TRM_MON_GET_STATUS           | . 28 |
| IOCTL_RM_TRM_MON_SET_MEM_WRITE_PTR    | . 29 |
| IOCTL_RM_TRM_MON_SET_MEM_READ_PTR     | . 29 |
| IOCTL_RM_TRM_MON_WRITE_MEM_WORD       | . 29 |
| IOCTL_RM_TRM_MON_READ_MEM_WORD        | . 29 |
| IOCTL_RM_TRM_MON_SET_ISQ_PTR          | . 30 |
| IOCTL_RM_TRM_MON_GET_ISQ_PTR          | . 30 |
| IOCTL_RM_TRM_MON_SET_INTERRUPT_CONFIG | . 30 |
| IOCTL_RM_TRM_MON_GET_INTERRUPT_CONFIG | . 30 |
| IOCTL_RM_TRM_MON_REGISTER_EVENT       |      |
| IOCTL_RM_TRM_MON_ENABLE_INTERRUPT     | . 31 |
| IOCTL_RM_TRM_MON_DISABLE_INTERRUPT    |      |
| IOCTL_RM_TRM_MON_FORCE_INTERRUPT      | . 31 |
| IOCTL_RM_TRM_MON_GET_ISR_STATUS       | . 32 |
| Write                                 |      |
| Read                                  | . 33 |
| Warranty and Repair                   | . 34 |
| Service Policy                        | . 34 |
| Support                               | . 34 |
| For Service Contact:                  | . 34 |

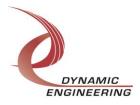

## Introduction

The Ip1553, BC, MT, RT and RTM drivers are Windows 7 device driver for the IP-Test Industry-pack (IP) module from Dynamic Engineering. This driver was developed with the Windows Driver Foundation version 1.9 (WDF) from Microsoft, specifically the Kernel-Mode Driver Framework (KMDF).

The IP-1553 board has a Spartan2-50 Xilinx FPGA to implement the Industry Pack interface and protocol control and status for two DDC channels. The 1553 devices can operate in one of four modes: Bus Controller, Monitor, Remote Terminal or Remote Terminal/Monitor mode. Respectively the BC, MT, RT or RTM drivers control the devices when they are operating in these modes. The appropriate driver is loaded automatically for the operating mode selected.

The IP-1553 driver package has two parts. The drivers and the User Application "UserApp" executable. The drivers are delivered as installed and executable items to be used directly or indirectly by the user. The UserApp code is delivered in source form [C] and is for the purpose of providing a reference to using the driver.

The UserApp is a stand-alone code set with a simple, and powerful menu plus a series of "tests" that can be run on the installed hardware. Each of the tests execute calls to the driver, pass parameters and structures, and get results back. With the sequence of calls demonstrated, the functions of the hardware are utilized for loop-back testing. The software is used for manufacturing test at Dynamic Engineering.

The test software can be ported to your application to provide a running start. It is recommended to port the Register tests to your application to get started. The tests are simple and will quickly demonstrate the end-to-end operation of your application making calls to the driver and interacting with the hardware.

The menu allows the user to add tests, to run sequences of tests, to run until a failure occurs and stop or to continue, to program a set number of loops to execute and more. The user can add tests to the provided test suite to try out application ideas before committing to your system configuration. In many cases the test configuration will allow faster debugging in a more controlled environment before integrating with the rest of the system. The test suite is designed to accommodate up to 5 boards. The number of boards can be expanded. See Main.c to increase the number of handles.

The hardware manual defines the pinout, the bitmaps and detailed configurations for each feature of the design. The driver handles all aspects of interacting with the hardware. For added explanations about what some of the driver functions do, please refer to the hardware manual.

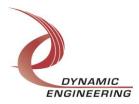

We strive to make a useable product, and while we can guarantee operation we can't foresee all concepts for client implementation. If you have suggestions for extended features, special calls for particular set-ups or whatever please share them with us, [engineering@dyneng.com] and we will consider and in many cases add them.

When the IP-1553 is recognized by the system configuration utility it will start the Ip1553 driver. The Ip1553 driver enumerates the channels and creates one or two separate BC, MT, RT or RTM device objects. If two devices are installed, this allows the I/O channels to be totally independent while the base driver controls the device items that are common. IO Control calls (IOCTLs) are used to configure the board and read status. Read and Write calls are used to move data in and out of the I/O channel device memory. When the 1553 devices are first powered-on, or after a hardware reset has been issued, the channel devices will be in Bus Controller mode. An IOCTL call to the Ip1553 driver can be issued to change the operating mode and the channel driver will be updated appropriately.

#### Note:

This documentation will provide information about all calls made to the drivers, and how the drivers interact with the device for each of these calls. For more detailed information on the hardware implementation, refer to the IP-1553 user manual (also referred to as the hardware manual) or Enhanced Miniature Advanced Communications Engine (Enhanced Mini-ACE® Series) Users Guide MN-6186X-001 Volume 1 – Architectural Reference from Data Device Corp. Web – http://www.ddc-web.com

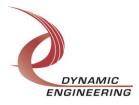

## **Driver Installation**

There are several files provided in each driver package. These files include lp1553.sys, BusCntrl.sys, Montor.sys, RemTerm.sys, RmTrmMon.sys, lp1553Public.h, lpPublic.h, BusCntrlPublic.h, MontorPublic.h, RemTermPublic.h, RemTrmMonPublic.h, WdfCoInstaller01009.dll, lpModDrivers.inf and ipmoddrivers.cat.

Ip1553Public.h, BusCntrlPublic.h, MontorPublic.h, RemTermPublic.h, RemTrmMonPublic.h, and IpPublic.h are C header files that define the Application Program Interface (API) to the driver. These files are required at compile time by any application that wishes to interface with the driver, but are not needed for driver installation.

**Note**: Other IP module drivers are included in the package since they were all signed together and must be present to validate the digital signature. These other IP module driver files must be present when the IpGeneric driver is installed, to verify the digital signature in ipmoddrivers.cat, otherwise they can be ignored.

**Warning**: The appropriate IP carrier driver must be installed before any IP modules can be detected by the system.

#### Windows 7 Installation

Copy IpModDrivers.inf, ipmoddrivers.cat, WdfCoInstaller01009.dll, IpGeneric.sys and the other IP module drivers to a removable memory device or other accessible location as preferred.

With the IP hardware installed, power-on the host computer.

- Open the *Device Manager* from the control panel.
- Under *Other devices* there should be an item for each IP module installed on the IP carrier. The label for a module installed in the first slot of the first PCIe3IP carrier would read *PcieCar0 IP Slot A*\*.
- Right-click on the first device and select Update Driver Software.
- Insert the removable memory device prepared above if necessary.
- Select Browse my computer for driver software.
- Select *Browse* and navigate to the memory device or other location prepared above.
- Select *Next*. The IpGeneric device driver should now be installed.
- Select Close to close the update window.
- Right-click on the remaining IP slot icons and repeat the above procedure as necessary.
- \* If the [*Carrier*] *IP Slot* [*x*] devices are not displayed, click on the *Scan for hardware changes* icon on the Device Manager tool-bar.

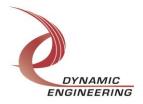

#### **Driver Startup**

Once the driver has been installed it will start automatically when the system recognizes the hardware.

A handle can be opened to a specific module by using the CreateFile() function call and passing in the device name obtained from the system.

See the *main.c* file provided with the user test software for an example of obtaining a device handle to a specific module. Use IOCTL\_IP\_1553\_MODE described in the IO controls section in order to set a channel to the desired mode. See the Set1553Dev.c file for an example how this is done.

//

## **IO Controls**

The driver uses IO Control calls (IOCTLs) to configure the device. IOCTLs refer to a single Device Object, which controls a single board or I/O channel. IOCTLs are called using the Win32 function DeviceIoControl() (see below), and passing in the handle to the device opened with CreateFile() (see above). IOCTLs generally have input parameters, output parameters, or both. Often a custom structure is used.

```
BOOL DeviceIoControl(

HANDLE hDevice, // Handle opened with CreateFile()

DWORD dwIoControlCode, // Control code defined in API header file

LPVOID lpInBuffer, // Pointer to input parameter

DWORD nInBufferSize, // Size of input parameter

LPVOID lpOutBuffer, // Pointer to output parameter

DWORD nOutBufferSize, // Size of output parameter

LPDWORD lpBytesReturned, // Pointer to return length parameter

LPOVERLAPPED lpOverlapped, // Optional pointer to overlapped structure

); // used for asynchronous I/O
```

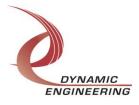

#### The IOCTLs defined for the Ip1553 driver are described below:

#### IOCTL\_IP\_1553\_GET\_INFO

*Function:* Returns the driver and firmware revisions, module instance number and location and other information.

Input: None

*Output:* DRIVER\_IP\_DEVICE\_INFO structure

*Notes:* This call does not access the hardware, only stored driver parameters. NewIpCntl indicates that the module's carrier has expanded slot control capabilities. See the definition of DRIVER\_IP\_DEVICE\_INFO below.

| typedef str | uct _DRIVER_IP_DEV | ICE_INFO {                                                 |
|-------------|--------------------|------------------------------------------------------------|
| UCHAR       | DriverRev;         | // <sup>_</sup> Driver revision                            |
| UCHAR       | FirmwareRev;       | // Firmware major revision                                 |
| UCHAR       | FirmwareRevMin;    | // Firmware minor revision                                 |
| UCHAR       | InstanceNum;       | // Zero-based device number                                |
| UCHAR       | CarrierSwitch;     | // 00xFF                                                   |
| UCHAR       | CarrierSlotNum;    | // 07 -> IP slots A, B, C, D, E, F, G or H                 |
| UCHAR       | CarDriverRev;      | // Carrier driver revision                                 |
| UCHAR       | CarFirmwareRev;    | <pre>// Carrier firmware major revision</pre>              |
| UCHAR       | CarFirmwareRevMin  | ;// Carrier firmware minor revision                        |
| UCHAR       | CarCPLDRev;        | <pre>//*Used for PCIe carriers only**0xFF for others</pre> |
| UCHAR       | CarCPLDRevMin;     | <pre>//*Used for PCIe carriers only**0xFF for others</pre> |
| BOOLEAN     | Ip32MCapable;      | <pre>// IP capable of both 8MHz and 32MHz operation</pre>  |
| BOOLEAN     | NewIpCntl;         | <pre>// New IP slot control interface</pre>                |
| WCHAR       | LocationString[IP  | LOC_STRING_SIZE];                                          |
| } DRIVER_IP | _DEVICE_INFO, *PDR | IVER_IP_DEVICE_INFO;                                       |

#### IOCTL\_IP\_1553\_SET\_IP\_CONTROL

*Function:* Sets various control parameters for the IP slot the module is installed in. *Input:* IP\_SLOT\_CONTROL structure *Output:* None

**Notes:** Controls the IP clock speed, interrupt enables and data manipulation options for the IP slot that the board occupies. See the definition of IP\_SLOT\_CONTROL below. For more information refer to the IP carrier hardware manual.

```
typedef struct _IP_SLOT_CONTROL {
  BOOLEAN Clock32Sel;
  BOOLEAN ClockDis;
  BOOLEAN ByteSwap;
  BOOLEAN WordSwap;
  BOOLEAN WrIncDis;
  BOOLEAN RdIncDis;
  UCHAR WrWordSel;
  UCHAR RdWordSel;
  BOOLEAN BsErrTmOutSel;
  BOOLEAN ActCountEn;
```

} IP\_SLOT\_CONTROL, \*PIP\_SLOT\_CONTROL;

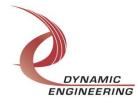

#### IOCTL\_IP\_1553\_GET\_IP\_STATE

*Function:* Returns control/status information for the IP slot the module is installed in. *Input:* None

**Output:** IP\_SLOT\_STATE structure

**Notes:** Returns the slot control parameters set in the previous call as well as status information for the IP slot that the board occupies. See the definition of IP\_SLOT\_STATE below.

```
typedef struct IP SLOT STATE {
  BOOLEAN Clock32Sel;
  BOOLEAN ClockDis;
  BOOLEAN ByteSwap;
  BOOLEAN WordSwap;
  BOOLEAN WrIncDis;
  BOOLEAN RdIncDis;
  UCHAR WrWordSel;
UCHAR RdWordSel;
  BOOLEAN BsErrTmOutSel;
  BOOLEAN ActCountEn;
 // Slot Status
  BOOLEAN IpIntOEn;
  BOOLEAN IpInt1En;
  BOOLEAN IpBusErrIntEn;
  BOOLEAN IpIntOActv;
  BOOLEAN IpIntlActv;
  BOOLEAN IpBusError;
  BOOLEAN IpForceInt;
  BOOLEAN WrBusError;
  BOOLEAN RdBusError;
} IP SLOT STATE, *PIP SLOT STATE;.
```

## IOCTL\_IP\_1553\_GET\_STATUS

*Function:* Returns the status bits in the IP\_1553\_STATUS register. *Input:* None *Output:* Register configuration (unsigned short integer)

Notes: Returns the interrupt status for the two 1553 devices.

#### IOCTL\_IP\_1553\_RESET\_DEV

*Function:* Does a hardware reset of one of the 1553 devices. *Input:* 1553 channel to reset (unsigned character) *Output:* None *Notes:* The selected 1553 device will revert to Bus Controller mode after a hardware reset.

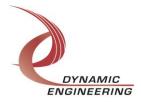

## IOCTL\_IP\_1553\_SET\_MODE

*Function:* Selects the operating mode for a 1553 channel device. *Input:* device channel number and mode (IP\_1553\_CHAN\_MODE structure) *Output:* None *Notes:* All handles referencing the channel device must be closed before issue

**Notes:** All handles referencing the channel device must be closed before issuing this command or the device object will not be removed from the system. See the definition of IP\_1553\_CHAN\_MODE below.

## IOCTL\_IP\_1553\_GET\_MODE

*Function:* Returns the operating mode for the selected 1553 channel device. *Input:* device channel number (unsigned character) *Output:* Operating mode (IP\_1553\_MODE\_SEL enumeration type) *Notes:* See the definition of IP\_1553\_SEL above.

#### IOCTL\_IP\_1553\_REGISTER\_EVENT

*Function:* Registers an Event object to be signalled when an interrupt occurs. *Input:* Handle to the Event object

*Output:* None

**Notes:** The caller creates an event with CreateEvent() and supplies the handle returned from that call as the input to this IOCTL. The driver then obtains a system pointer to the event and signals the event when a user interrupt is serviced. The user interrupt service routine waits on this event, allowing it to respond to the interrupt.

## IOCTL\_IP\_1553\_FORCE\_INTERRUPT

*Function:* Causes an IP interrupt to occur. *Input:* None *Output:* None *Notes:* Causes an interrupt to be asserted on t

*Notes:* Causes an interrupt to be asserted on the IP bus. This IOCTL is used for test and development, to test interrupt processing.

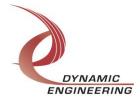

## IOCTL\_IP\_1553\_SET\_VECTOR

*Function:* Sets the value of the interrupt vector. *Input:* Interrupt vector value (unsigned character) *Output:* None *Notes:* This value will be driven onto the low byte of the data bus in response to an INT SEL strobe, which is used in vectored interrupt cycles. This value will also be read

in the interrupt service routine and stored for future reference.

IOCTL\_IP\_1553\_GET\_VECTOR Function: Returns the current interrupt vector value. Input: None Output: Interrupt vector value (unsigned character) Notes:

## IOCTL\_IP\_1553\_ISR\_STATUS

*Function:* Returns the interrupt status and vector read in the last ISR. *Input:* None *Output:* IP\_1553\_ISR\_STAT structure

**Notes:** The status contains the interrupt vector and the contents of the status register read in the last ISR execution. Also, if bit 12 is set in the interrupt status, it indicates that a bus error occurred for this IP slot. See below for the definition of IP\_1553\_ISR\_STAT.

// Interrupt status and vector
typedef struct \_IP\_1553\_ISR\_STAT {
 USHORT IntSlotStatus;
 USHORT IntDevStatus;
 USHORT InterruptVector;
} IP\_1553\_ISR\_STAT, \*PIP\_1553\_ISR\_STAT;

## IOCTL\_IP\_1553\_LOOP\_TEST

Function: Tests the external loopback path between bus A and bus B.

## *Input:* None

Output: None

*Notes:* Must call the IOCTL\_IP\_1553\_STOP\_LOOP\_TEST after running this IOCTLs to return device back to normal operation. It is recommended that IOCTL\_IP\_1553\_GET\_MODE is run before and IOCTOL\_IP\_1553\_SET\_MODE is run after this loop test is run.

#### IOCTL\_IP\_1553\_STOP\_LOOP\_TEST

*Function:* Takes the 1553 out of test mode. *Input:* None *Output:* None *Notes:* Should be run after IOCTL\_IP\_1553\_LOOP\_TEST to take it out of test mode.

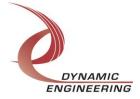

**Embedded Solutions** 

## IOCTL\_IP\_1553\_WRITE\_MEM\_WORD

*Function:* Write a single word to the IP1553 RAM. *Input:* IP\_1553\_MEM\_WRITE *Output:* None *Notes:* 

typedef struct \_IP\_1553\_MEM\_WRITE {
 UCHAR Channel;
 USHORT Offset;
 USHORT Data;
} IP\_1553\_MEM\_WRITE, \*PIP\_1553\_MEM\_WRITE;

#### IOCTL\_IP\_1553\_READ\_MEM\_WORD

*Function:* Read a single word from the IP1553 RAM. *Input:* IP\_1553\_MEM\_READ\_ADDR *Output:* USHORT *Notes:* 

typedef struct \_IP\_1553\_READ\_ADDR {
 UCHAR Channel;
 USHORT Offset;
} IP\_1553\_READ\_ADDR, \*PIP\_1553\_READ\_ADDR;

## IOCTL\_IP\_1553\_GET\_NUM\_CHANS

*Function:* Returns the number of 1553 devices (channels) installed. *Input:* None *Output:* UCHAR *Notes:* The number of channels will be either 1 or 2.

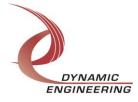

#### The IOCTLs defined for the Bus Controller driver are described below:

#### IOCTL\_BUS\_CNTRL\_GET\_INFO

*Function:* Returns the bus controller driver revision, the IP-1553 device instance number and the IP-1553 device channel number.

Input: None

Output: BUS\_CNTRL\_DRIVER\_DEVICE\_INFO structure

Notes: The device number is passed to the channel devices so that the base device and channel device handles can be coordinated to reference the same physical module in the application software. See the definition of BUS CNTRL DRIVER DEVICE INFO.

```
typedef struct BUS CNTRL DRIVER DEVICE INFO {
  ULONG DriverRev; // Bus controller driver rev.
```

```
USHORT DeviceNum; // IP-1553 device instance number from Ip1553 driver
  UCHAR Channel; // IP-1553 device channel number (0 or 1)
} BUS CNTRL_DRIVER_DEVICE_INFO, *PBUS_CNTRL_DRIVER_DEVICE_INFO;
```

#### IOCTL\_BUS\_CNTRL\_SET\_CONFIG

*Function:* Sets the channel and bus controller internal device register configuration. *Input:* BUS\_CNTRL\_DEV\_CONFIG structure

#### Output: None

*Notes:* This call controls the channel enable, power-on BIT disable and Sleep mode as well as numerous internal device register controls. See BusCntrlPublic.h for the definition of BUS CNTRL DEV CONFIG.

#### **IOCTL BUS CNTRL GET CONFIG**

*Function:* Returns the channel and bus controller internal device configuration. Input: None

**Output: BUS CNTRL DEV CONFIG structure** 

Notes: Returns the values set by the previous call. See BusCntrlPublic.h for the definition of BUS CNTRL DEV CONFIG.

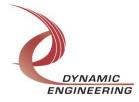

## IOCTL\_BUS\_CNTRL\_GET\_STATUS

*Function:* Returns the channel status and the values read from the two bus controller device interrupt status registers.

*Input:* None *Output:* BUS\_CNTRL\_INT\_STATUS structure *Notes:* See the definition of BUS\_CNTRL\_INT\_STATUS below.

typedef struct \_BUS\_CNTRL\_INT\_STATUS {
 USHORT IntStatReg;
 USHORT DevIntStat1;
 USHORT DevIntStat2;
} BUS\_CNTRL\_INT\_STATUS, \*PBUS\_CNTRL\_INT\_STATUS;

## IOCTL\_BUS\_CNTRL\_SET\_MEM\_WRITE\_PTR

*Function:* Sets the value of the bus controller internal RAM write pointer. *Input:* Memory offset (unsigned short integer) *Output:* None *Notes:* The memory write pointer is stored by the driver to be referenced in future WriteFile() calls.

## IOCTL\_BUS\_CNTRL\_SET\_MEM\_READ\_PTR

*Function:* Sets the value of the bus controller internal RAM read pointer. *Input:* Memory offset (unsigned short integer) *Output:* None *Notes:* The memory read pointer is stored by the driver to be referenced in future ReadFile() calls.

#### IOCTL\_BUS\_CNTRL\_WRITE\_MEM\_WORD

*Function:* Writes a single word to the bus controller internal RAM. *Input:* Memory offset and data to write (BUS\_CNTRL\_MEM\_WRITE structure) *Output:* None

*Notes:* This call is used to write small amounts of data or to non-contiguous areas of memory.

#### IOCTL\_BUS\_CNTRL\_READ\_MEM\_WORD

*Function:* Reads a single word from the bus controller internal RAM.

Input: Memory offset (unsigned short integer)

Output: Memory word (unsigned short integer)

*Notes:* This call is used to read small amounts of data or from non-contiguous areas of memory.

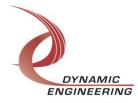

## IOCTL\_BUS\_CNTRL\_SET\_IINST\_PTR

*Function:* Sets the value of the bus controller initial instruction pointer.

Input: Memory offset (unsigned short integer)

Output: None

*Notes:* This is the memory address of the first instruction of the message processing program.

#### IOCTL\_BUS\_CNTRL\_GET\_IINST\_PTR

*Function:* Returns the value of the bus controller initial instruction pointer. *Input:* None *Output:* Memory offset (unsigned short integer) *Notes:* Returns the value written in the previous call.

#### IOCTL\_BUS\_CNTRL\_SET\_GPQ\_PTR

*Function:* Sets the value of the bus controller general-purpose queue pointer.

Input: Memory offset (unsigned short integer)

Output: None

*Notes:* The general purpose queue can be used for any purpose the user wishes. The queue is written by specific instructions in the message processing code.

#### IOCTL\_BUS\_CNTRL\_GET\_GPQ\_PTR

*Function:* Returns the value of the bus controller general-purpose queue pointer. *Input:* None *Output:* Memory offset (unsigned short integer)

*Notes:* Returns the value written in the previous call.

#### IOCTL\_BUS\_CNTRL\_SET\_INTERRUPT\_CONFIG

*Function:* Sets the bus controller device interrupt condition enables. *Input:* BUS\_CNTRL\_INT\_CONFIG structure *Output:* None

*Notes:* Determines which conditions in the bus controller device will cause an interrupt. See the 1553 device data sheet for descriptions of the possible bus controller interrupt conditions. See BusCntrlPublic.h for the definition of BUS\_CNTRL\_INT\_CONFIG.

#### IOCTL\_BUS\_CNTRL\_GET\_INTERRUPT\_CONFIG

*Function:* Returns the values set in the previous call. *Input:* None *Output:* BUS\_CNTRL\_INT\_CONFIG structure *Notes:* See the 1553 device data sheet for bus controller interrupt condition descriptions. See BusCntrlPublic.h for the definition of BUS\_CNTRL\_INT\_CONFIG.

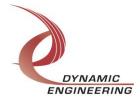

## IOCTL\_BUS\_CNTRL\_START\_PROCESSING

*Function:* Starts message processing at the address specified in the initial instruction pointer register.

#### Input: None

#### *Output:* None

*Notes:* The start bit is written to the start/reset register which initiates message processing. This instruction will also resume message processing if the message processor has halted due to an error or a halt instruction.

#### IOCTL\_BUS\_CNTRL\_STOP\_PROCESSING

*Function:* Stops the bus controller message processing. *Input:* None *Output:* None

*Notes:* This call writes a reset to the start/reset register and then does basic initialization of the bus controller.

#### IOCTL\_BUS\_CNTRL\_SET\_GP\_FLAGS

*Function:* Sets, clears, toggles or leaves unchanged each of the eight general-purpose flags of the bus controller device.

*Input:* BUS\_CNTRL\_GPFLAG\_CNTRL structure

#### Output: None

**Notes:** BUS\_CNTRL\_GPFLAG\_CNTRL contains an array of eight values that specify the operation to be performed on each of the eight general-purpose flags. These flags are used to control the flow of the message processing program. See BusCntrlPublic.h for the definition of BUS\_CNTRL\_GPFLAG\_CNTRL.

#### IOCTL\_BUS\_CNTRL\_GET\_GP\_FLAGS

*Function:* Returns the state of the general-purpose flags and the status results from the last message processed by the bus controller.

Input: None

*Output:* BUS\_CNTRL\_GPFLAG\_STATE structure *Notes:* See BusCntrlPublic.h for the definition of BUS\_CNTRL\_GPFLAG\_STATE.

#### IOCTL\_BUS\_CNTRL\_REGISTER\_EVENT

*Function:* Registers an event to be signaled when an interrupt occurs.

*Input:* Handle to the Event object

Output: None

**Notes:** The caller creates an event with CreateEvent() and supplies the handle returned from that call as the input to this IOCTL. The driver then obtains a system pointer to the event and signals the event when a user interrupt is serviced. The user interrupt service routine waits on this event, allowing it to respond to the interrupt.

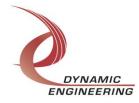

#### IOCTL\_BUS\_CNTRL\_ENABLE\_INTERRUPT

*Function:* Enables the bus controller device master interrupt.

*Input:* None

Output: None

*Notes:* This command must be run to allow the 1553 bus controller device to generate interrupts. The master interrupt is disabled in the driver interrupt service routine. Therefore this command must be run after each interrupt is processed to re-enable the interrupts.

#### IOCTL\_BUS\_CNTRL\_DISABLE\_INTERRUPT

*Function:* Disables the master interrupt for the 1553 bus controller device. *Input:* None *Output:* None *Notes:* This call is used when interrupt processing is no longer desired.

## IOCTL\_BUS\_CNTRL\_FORCE\_INTERRUPT

*Function:* Causes a 1553 channel interrupt to occur. *Input:* None *Output:* None *Notes:* Causes an interrupt to be asserted on the IP be

*Notes:* Causes an interrupt to be asserted on the IP bus as if it were caused by the 1553 bus controller device. This IOCTL is used for test and development, to test interrupt processing.

## IOCTL\_BUS\_CNTRL\_GET\_ISR\_STATUS

*Function:* Returns the interrupt status and associated information from the last ISR. *Input:* None

**Output:** Interrupt status values (BUS\_CNTRL\_INT\_STAT)

**Notes:** Returns the status and 1553 bus controller device interrupt status (ISR1 and ISR2) that was read in the interrupt service routine for the last 1553 bus controller device interrupt serviced. The FPGA status register interrupt bit is shifted down three or five positions depending on the 1553 channel number to make it consistent for both channels.

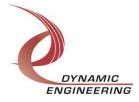

#### The IOCTLs defined for the Monitor driver are described below:

#### IOCTL\_MONITOR\_GET\_INFO

*Function:* Returns the monitor driver version, the IP-1553 device instance number and the IP-1553 device channel number.

Input: None

*Output:* MONITOR\_DRIVER\_DEVICE\_INFO structure

**Notes:** The device number is passed to the channel devices so that the base device and channel device handles can be coordinated to reference the same physical module in the application software. See MonitorPublic.h for the definition of MONITOR\_DRIVER\_DEVICE\_INFO.

#### IOCTL\_MONITOR\_SET\_CONFIG

*Function:* Sets the channel and monitor internal device register configuration. *Input:* MONITOR\_DEV\_CONFIG structure

Output: None

**Notes:** This call controls the channel enable, power-on BIT disable and Sleep mode as well as numerous internal device register controls. See MonitorPublic.h for the definition of MONITOR\_DEV\_CONFIG.

#### IOCTL\_MONITOR\_GET\_CONFIG

*Function:* Returns the channel and monitor internal device configuration. *Input:* None

**Output:** MONITOR\_DEV\_CONFIG structure

*Notes:* Returns the values set by the previous call. See MonitorPublic.h for the definition of MONITOR\_DEV\_CONFIG.

#### IOCTL\_MONITOR\_GET\_STATUS

*Function:* Returns the channel status and the values read from the two monitor device interrupt status registers.

Input: None

Output: MONITOR\_INT\_STATUS structure

*Notes:* See MonitorPublic.h for the definition of MONITOR\_INT\_STATUS and the relevant status register bits.

#### IOCTL\_MONITOR\_SET\_MEM\_WRITE\_PTR

*Function:* Sets the value of the monitor internal RAM write pointer. *Input:* Memory offset (unsigned short integer) *Output:* None *Notes:* The memory write pointer is stored by the driver to be referenced in future WriteFile() calls.

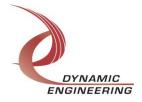

## IOCTL\_MONITOR\_SET\_MEM\_READ\_PTR

*Function:* Sets the value of the monitor internal RAM read pointer. *Input:* Memory offset (unsigned short integer) *Output:* None *Notes:* The memory read pointer is stored by the driver to be referenced in future ReadFile() calls.

## IOCTL\_MONITOR\_WRITE\_MEM\_WORD

*Function:* Writes a single word to the bus controller internal RAM. *Input:* Memory offset and data to write (MONITOR\_MEM\_WRITE structure) *Output:* None

*Notes:* This call is used to write small amounts of data or to non-contiguous areas of memory.

## IOCTL\_MONITOR\_READ\_MEM\_WORD

*Function:* Reads a single word from the bus controller internal RAM. *Input:* Memory offset (unsigned short integer) *Output:* Memory word (unsigned short integer) *Notes:* This call is used to read small amounts of data or from non-corr

*Notes:* This call is used to read small amounts of data or from non-contiguous areas of memory.

#### IOCTL\_MONITOR\_SET\_ISQ\_PTR

Function: Sets the initial value of the monitor interrupt status queue pointer.

Input: Memory offset (unsigned short integer)

#### Output: None

**Notes:** Bits 15 to 6 define the base address of the interrupt status queue. The value of these bits will not change in the course of processing. Bits 5 to 0 should initially be set to zero. These bits will increment as data is inserted into the queue. The ISQ pointer is always referencing the next location to be written. Use of the 64-word interrupt status queue is optional. If used, two words will be written to the queue for each interrupt event. The first word is the interrupt vector which indicates the cause of the interrupt. If bit zero in the interrupt vector is a one, it indicates that the interrupt was a result of a message. If this is the case, the second word will be a pointer to the first word in the command stack entry for that message. If the interrupt was caused by a RAM parity error, the second word will be the RAM address where the error occurred. If the interrupt was not caused by a message or a RAM parity error, the second word is not used and will be all zeros.

## IOCTL\_MONITOR\_GET\_ISQ\_PTR

*Function:* Returns the current value of the monitor status queue pointer. *Input:* None

*Output:* Memory offset (unsigned short integer)

*Notes:* The value of the interrupt status pointer is modulo 64. When the pointer reaches an address that is divisible by 64 it will roll-over to the initial pointer value.

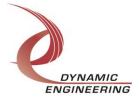

## IOCTL\_MONITOR\_SET\_INTERRUPT\_CONFIG

*Function:* Sets the monitor device interrupt condition enables.

Input: MONITOR\_INT\_CONFIG structure

Output: None

*Notes:* Determines which conditions in the monitor device will cause an interrupt. See the 1553 device data sheet for descriptions of the possible monitor interrupt conditions. See MonitorPublic.h for the definition of MONITOR\_INT\_CONFIG.

#### IOCTL\_MONITOR\_GET\_INTERRUPT\_CONFIG

*Function:* Returns the values set in the previous call. *Input:* None *Output:* MONITOR\_INT\_CONFIG structure

*Notes:* See the 1553 device data sheet for monitor interrupt condition descriptions. See MonitorPublic.h for the definition of MONITOR\_INT\_CONFIG.

#### IOCTL\_MONITOR\_START\_PROCESSING

*Function:* Starts the message monitoring process. *Input:* None *Output:* None *Notes:* The start bit is written to the start/reset register which initiates the message monitoring process.

#### IOCTL\_MONITOR\_STOP\_PROCESSING

*Function:* Stops the message monitoring process *Input:* None *Output:* None *Notes:* This call writes a reset to the start/reset register and then does basic initialization of the monitor device.

#### IOCTL\_MONITOR\_REGISTER\_EVENT

*Function:* Registers an event to be signaled when an interrupt occurs.

*Input:* Handle to the Event object

Output: None

**Notes:** The caller creates an event with CreateEvent() and supplies the handle returned from that call as the input to this IOCTL. The driver then obtains a system pointer to the event and signals the event when a user interrupt is serviced. The user interrupt service routine waits on this event, allowing it to respond to the interrupt.

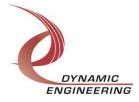

### IOCTL\_MONITOR\_ENABLE\_INTERRUPT

*Function:* Enables the monitor device master interrupt. *Input:* None

*Output:* None

**Notes:** This command must be run to allow the 1553 monitor device to generate interrupts. The master interrupt is disabled in the driver interrupt service routine. Therefore this command must be run after each interrupt is processed to re-enable the interrupts.

## IOCTL\_MONITOR\_DISABLE\_INTERRUPT

*Function:* Disables the master interrupt for the 1553 monitor device. *Input:* None *Output:* None *Notes:* This call is used when interrupt processing is no longer desired.

## IOCTL\_MONITOR\_FORCE\_INTERRUPT

*Function:* Causes a 1553 channel interrupt to occur. *Input:* None *Output:* None *Notes:* Causes an interrupt to be asserted on the IP bu

*Notes:* Causes an interrupt to be asserted on the IP bus as if it were caused by the 1553 monitor device. This IOCTL is used for test and development, to test interrupt processing.

## IOCTL\_MONITOR\_GET\_ISR\_STATUS

*Function:* Returns the interrupt status and associated information from the last ISR. *Input:* None

#### **Output:** Interrupt status values (MONITOR\_INT\_STAT)

**Notes:** Returns the status and 1553 monitor device interrupt status (ISR1 and ISR2) that was read in the interrupt service routine for the last 1553 monitor device interrupt serviced. The FPGA status register interrupt bit is shifted down three or five positions depending on the 1553 channel number to make it consistent for both channels.

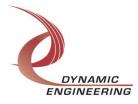

#### The IOCTLs defined for the Remote Terminal driver are described below:

## IOCTL\_REM\_TERM\_GET\_INFO

*Function:* Returns the remote terminal driver revision, the IP-1553 device instance number and the IP-1553 device channel number

Input: None

*Output:* REM\_TERM\_DRIVER\_DEVICE\_INFO structure

**Notes:** The device number is passed to the channel devices so that the base device and channel device handles can be coordinated to reference the same physical module in the application software. See RemTermPublic.h for the definition of REM\_TERM\_DRIVER\_DEVICE\_INFO.

#### IOCTL\_REM\_TERM\_SET\_CONFIG

*Function:* Sets the channel and remote terminal internal device register configuration. *Input:* REM\_TERM\_DEV\_CONFIG structure

Output: None

**Notes:** This call controls the channel enable, power-on BIT disable and Sleep mode as well as numerous internal device register controls. See RemTermPublic.h for the definition of REM\_TERM\_DEV\_CONFIG.

#### IOCTL\_REM\_TERM\_GET\_CONFIG

*Function:* Returns the channel and remote terminal internal device configuration. *Input:* None

**Output:** REM\_TERM\_DEV\_CONFIG structure

*Notes:* Returns the values set by the previous call. See RemTermPublic.h for the definition of REM\_TERM\_DEV\_CONFIG.

#### IOCTL\_REM\_TERM\_GET\_STATUS

*Function:* Returns the channel status and the values read from the two remote terminal device interrupt status registers.

Input: None

Output: REM\_TERM\_INT\_STATUS structure

*Notes:* See RemTermPublic.h for the definition of REM\_TERM\_INT\_STATUS and the relevant status register bits.

#### IOCTL\_REM\_TERM\_SET\_MEM\_WRITE\_PTR

*Function:* Sets the value of the remote terminal internal RAM write pointer. *Input:* Memory offset (unsigned short integer) *Output:* None

*Notes:* The memory write pointer is stored by the driver to be referenced in future WriteFile() calls.

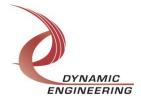

## IOCTL\_REM\_TERM\_SET\_MEM\_READ\_PTR

*Function:* Sets the value of the remote terminal internal RAM read pointer. *Input:* Memory offset (unsigned short integer)

#### Output: None

*Notes:* The memory read pointer is stored by the driver to be referenced in future ReadFile() calls.

#### IOCTL\_REM\_TERM\_WRITE\_MEM\_WORD

*Function:* Writes a single word to the bus controller internal RAM. *Input:* Memory offset and data to write (REM\_TERM\_MEM\_WRITE structure) *Output:* None

**Notes:** This call is used to write small amounts of data to non-contiguous areas of memory.

#### IOCTL\_REM\_TERM\_READ\_MEM\_WORD

*Function:* Reads a single word from the bus controller internal RAM. *Input:* Memory offset (unsigned short integer) *Output:* Memory word (unsigned short integer)

*Notes:* This call is used to read small amounts of data from non-contiguous areas of memory.

#### IOCTL\_REM\_TERM\_SET\_ISQ\_PTR

*Function:* Sets the initial value of the remote terminal interrupt status queue pointer. *Input:* Memory offset (unsigned short integer)

#### Output: None

**Notes:** Bits 15 to 6 define the base address of the interrupt status queue. The value of these bits will not change in the course of processing. Bits 5 to 0 should initially be set to zero. These bits will increment as data is inserted into the queue. The ISQ pointer is always referencing the next location to be written. Use of the 64-word interrupt status queue is optional. If used, two words will be written to the queue for each interrupt event. The first word is the interrupt vector which indicates the cause of the interrupt. If bit zero in the interrupt vector is a one, it indicates that the interrupt was a result of a message. If this is the case, the second word will be a pointer to the first word in the command stack entry for that message. If the interrupt was caused by a RAM parity error, the second word will be the RAM address where the error occurred. If the interrupt was not caused by a message or a RAM parity error, the second word is not used and will be all zeros.

#### IOCTL\_REM\_TERM\_GET\_ISQ\_PTR

*Function:* Returns the current value of the interrupt status queue pointer. *Input:* None

**Output:** Memory offset (unsigned short integer)

*Notes:* The value of the interrupt status pointer is modulo 64. When the pointer reaches an address that is divisible by 64 it will roll-over to the initial pointer value.

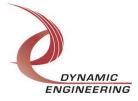

## IOCTL\_REM\_TERM\_SET\_INTERRUPT\_CONFIG

*Function:* Sets the remote terminal device interrupt condition enables.

*Input:* REM\_TERM\_INT\_CONFIG structure

Output: None

*Notes:* Determines which conditions in the 1553 device will cause an interrupt. See the 1553 device data sheet for descriptions of the possible remote terminal interrupt conditions. See RemTermPublic.h for the definition of REM\_TERM\_INT\_CONFIG.

#### IOCTL\_REM\_TERM\_GET\_INTERRUPT\_CONFIG

*Function:* Returns the values set in the previous call. *Input:* None

Output: REM\_TERM\_INT\_CONFIG structure

*Notes:* See the 1553 device data sheet for remote terminal interrupt condition descriptions. See RemTermPublic.h for the definition of REM\_TERM\_INT\_CONFIG.

#### IOCTL\_REM\_TERM\_REGISTER\_EVENT

*Function:* Registers an event to be signaled when an interrupt occurs.

*Input:* Handle to the Event object

Output: None

**Notes:** The caller creates an event with CreateEvent() and supplies the handle returned from that call as the input to this IOCTL. The driver then obtains a system pointer to the event and signals the event when a user interrupt is serviced. The user interrupt service routine waits on this event, allowing it to respond to the interrupt.

#### IOCTL\_REM\_TERM\_ENABLE\_INTERRUPT

*Function:* Enables the remote terminal device master interrupt.

Input: None

Output: None

**Notes:** This command must be run to allow the 1553 remote terminal device to generate interrupts. The master interrupt is disabled in the driver interrupt service routine. Therefore this command must be run after each interrupt is processed to re-enable the interrupts.

#### IOCTL\_REM\_TERM\_DISABLE\_INTERRUPT

*Function:* Disables the master interrupt for the 1553 remote terminal device. *Input:* None *Output:* None *Notes:* This call is used when interrupt processing is no longer desired.

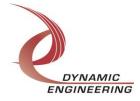

#### IOCTL\_REM\_TERM\_FORCE\_INTERRUPT

*Function:* Causes a 1553 channel interrupt to occur. *Input:* None *Output:* None

**Notes:** Causes an interrupt to be asserted on the IP bus as if it were caused by the 1553 remote terminal device. This IOCTL is used for test and development, to test interrupt processing.

## IOCTL\_REM\_TERM\_GET\_ISR\_STATUS

*Function:* Returns the interrupt status and associated information from the last ISR. *Input:* None

**Output:** Interrupt status values (REM\_TERM\_INT\_STAT)

**Notes:** Returns the status and 1553 remote terminal device interrupt status (ISR1 and ISR2) that was read in the interrupt service routine for the last 1553 remote terminal device interrupt serviced. The FPGA status register interrupt bit is shifted down three or five positions depending on the 1553 channel number to make it consistent for both channels.

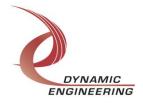

#### The IOCTLs defined for the Remote Terminal Monitor driver are described below:

#### IOCTL\_RM\_TRM\_MON\_GET\_INFO

*Function:* Returns the remote terminal/monitor driver revision, the IP-1553 device instance number and the IP-1553 device channel number *Input:* None

Output: RM\_TRM\_MON\_DRIVER\_DEVICE\_INFO structure

**Notes:** The device number is passed to the channel devices so that the base device and channel device handles can be coordinated to reference the same physical module in the application software. See the definition of

RM\_TRM\_MON\_DRIVER\_DEVICE\_INFO below.

typedef struct \_RM\_TRM\_MON\_DRIVER\_DEVICE\_INFO {
 ULONG DriverRev;
 USHORT DeviceNum;
 UCHAR Channel;
} RM\_TRM\_MON\_DRIVER\_DEVICE\_INFO, \*PRM\_TRM\_MON\_DRIVER\_DEVICE\_INFO;

#### IOCTL\_RM\_TRM\_MON\_SET\_CONFIG

*Function:* Sets the channel and remote terminal/monitor internal device register configuration.

Input: RM\_TRM\_MON\_DEV\_CONFIG structure

Output: None

**Notes:** This call controls the channel enable, power-on BIT disable and Sleep mode as well as numerous internal device register controls. See the definition of RM\_TRM\_MON\_DEV\_CONFIG in the RmTrmMonPublic.h file.

#### IOCTL\_RM\_TRM\_MON\_GET\_CONFIG

*Function:* Returns the channel and remote terminal/monitor internal device configuration. *Input:* None *Output:* RM\_TRM\_MON\_DEV\_CONFIG structure *Notes:* Returns the values set by the previous call. See the definition of RM\_TRM\_MON\_DEV\_CONFIG in the RmTrmMonPublic.h file.

#### IOCTL\_RM\_TRM\_MON\_GET\_STATUS

*Function:* Returns the channel status and the values read from the two remote terminal/monitor device interrupt status registers. *Input:* None *Output:* RM\_TRM\_MON\_INT\_STATUS structure *Notes:* See RmTrmMonPublic.h for the definition of RM\_TRM\_MON\_INT\_STATUS.

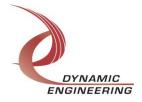

## IOCTL\_RM\_TRM\_MON\_SET\_MEM\_WRITE\_PTR

*Function:* Sets the value of the remote terminal/monitor internal RAM write pointer. *Input:* Memory offset (unsigned short integer)

Output: None

*Notes:* The memory write pointer is stored by the driver to be referenced in future WriteFile() calls.

#### IOCTL\_RM\_TRM\_MON\_SET\_MEM\_READ\_PTR

*Function:* Sets the value of the remote terminal/monitor internal RAM read pointer. *Input:* Memory offset (unsigned short integer)

Output: None

*Notes:* The memory read pointer is stored by the driver to be referenced in future ReadFile() calls.

## IOCTL\_RM\_TRM\_MON\_WRITE\_MEM\_WORD

*Function:* Writes a single word to the bus controller internal RAM. *Input:* Memory offset and data to write (RM\_TRM\_MON\_MEM\_WRITE structure) *Output:* None

*Notes:* This call is used to write small amounts of data to non-contiguous areas of memory.

## IOCTL\_RM\_TRM\_MON\_READ\_MEM\_WORD

*Function:* Reads a single word from the bus controller internal RAM.

*Input:* Memory offset (unsigned short integer)

Output: Memory word (unsigned short integer)

*Notes:* This call is used to read small amounts of data from non-contiguous areas of memory.

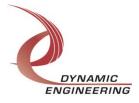

## IOCTL\_RM\_TRM\_MON\_SET\_ISQ\_PTR

*Function:* Sets the initial value of the remote terminal/monitor interrupt status queue pointer.

*Input:* Memory offset (unsigned short integer)

#### Output: None

**Notes:** Bits 15 to 6 define the base address of the interrupt status queue. The value of these bits will not change in the course of processing. Bits 5 to 0 should initially be set to zero. These bits will increment as data is inserted into the queue. The ISQ pointer is always referencing the next location to be written. Use of the 64-word interrupt status queue is optional. If used, two words will be written to the queue for each interrupt event. The first word is the interrupt vector which indicates the cause of the interrupt. If bit zero in the interrupt vector is a one, it indicates that the interrupt was a result of a message. If this is the case, the second word will be a pointer to the first word in the command stack entry for that message. If the interrupt was caused by a RAM parity error, the second word will be the RAM address where the error occurred. If the interrupt was not caused by a message or a RAM parity error, the second word is not used and will be all zeros.

#### IOCTL\_RM\_TRM\_MON\_GET\_ISQ\_PTR

*Function:* Returns the current value of the interrupt status queue pointer.

Input: None

Output: Memory offset (unsigned short integer)

*Notes:* The ISQ pointer is always referencing the next location to be written.

#### IOCTL\_RM\_TRM\_MON\_SET\_INTERRUPT\_CONFIG

*Function:* Sets the remote terminal/monitor device interrupt condition enables.

*Input:* RM\_TRM\_MON\_INT\_CONFIG structure

Output: None

*Notes:* Determines which conditions in the remote terminal/monitor device will cause an interrupt. See the 1553 device data sheet for descriptions of the possible remote terminal/monitor interrupt conditions. See RmTrmMonPublic.h for the definition of RM\_TRM\_MON\_INT\_CONFIG.

#### IOCTL\_RM\_TRM\_MON\_GET\_INTERRUPT\_CONFIG

*Function:* Returns the values set in the previous call. *Input:* None

Output: RM\_TRM\_MON\_INT\_CONFIG structure

**Notes:** See the 1553 device data sheet for remote terminal/monitor interrupt condition descriptions. See RmTrmMonPublic.h for the definition of RM\_TRM\_MON\_INT\_CONFIG.

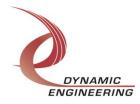

### IOCTL\_RM\_TRM\_MON\_REGISTER\_EVENT

Function: Registers an event to be signaled when an interrupt occurs.

Input: Handle to the Event object

Output: None

**Notes:** The caller creates an event with CreateEvent() and supplies the handle returned from that call as the input to this IOCTL. The driver then obtains a system pointer to the event and signals the event when a user interrupt is serviced. The user interrupt service routine waits on this event, allowing it to respond to the interrupt.

#### IOCTL\_RM\_TRM\_MON\_ENABLE\_INTERRUPT

*Function:* Enables the remote terminal/monitor device master interrupt.

Input: None

Output: None

**Notes:** This command must be run to allow the 1553 remote terminal/monitor device to generate interrupts. The master interrupt is disabled in the driver interrupt service routine. Therefore this command must be run after each interrupt is processed to re-enable the interrupts.

#### IOCTL\_RM\_TRM\_MON\_DISABLE\_INTERRUPT

*Function:* Disables the master interrupt for the 1553 remote terminal/monitor device. *Input:* None

Output: None

*Notes:* This call is used when interrupt processing is no longer desired.

#### IOCTL\_RM\_TRM\_MON\_FORCE\_INTERRUPT

*Function:* Causes a 1553 channel interrupt to occur.

Input: None

Output: None

**Notes:** Causes an interrupt to be asserted on the IP bus as if it were caused by the 1553 remote terminal/monitor device. This IOCTL is used for test and development, to test interrupt processing.

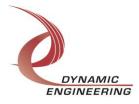

### IOCTL\_RM\_TRM\_MON\_GET\_ISR\_STATUS

*Function:* Returns the interrupt status and associated information from the last ISR. *Input:* None

*Output:* Interrupt status values (RM\_TRM\_MON\_INT\_STAT)

**Notes:** Returns the status and 1553 remote terminal/monitor device interrupt status (ISR1 and ISR2) that was read in the interrupt service routine for the last 1553 remote terminal/monitor device interrupt serviced. The FPGA status register interrupt bit is shifted down three or five positions depending on the 1553 channel number to make it consistent for both channels.

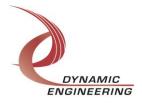

## Write

Bus Control, Remote Terminal, Monitor or Remote Terminal Monitor data is written to the device using the write command. Writes are executed using the Win32 function WriteFile() (see below) and passing in the handle to the target device, a pointer to a pre-allocated buffer containing the data to be written, an unsigned long integer that represents the number of bytes to be transferred, a pointer to an unsigned long integer to contain the number of bytes actually written, and a pointer to an optional Overlapped structure for performing asynchronous I/O. The initial RAM address to begin the write is stored in the driver and can be updated with the SET\_MEM\_WRITE\_PTR call.

```
BOOL WriteFile(

HANDLE hDevice, // Handle opened with CreateFile()

LPVOID lpBuffer, // Pointer to write buffer

DWORD nNumberOfBytesToWrite, // Size of write buffer

LPDWORD lpNumberOfBytesWritten,// Pointer to actual length parameter

LPOVERLAPPED lpOverlapped, // Optional pointer to overlapped

); // structure used for asynchronous I/O
```

## Read

Bus Control, Remote Terminal, Monitor or Remote Terminal Monitor data is read from the device using the read command. Reads are executed using the Win32 function ReadFile() (see below) and passing in the handle to the target device, a pointer to a pre-allocated buffer that will contain the data read, an unsigned long integer that represents the number of bytes to be transferred, a pointer to an unsigned long integer to contain the number of bytes actually read, and a pointer to an optional Overlapped structure for performing asynchronous I/O. The initial RAM address to begin the read is stored in the driver and can be updated with the SET\_MEM\_READ\_PTR call.

| BOOL ReadFile( |                       |    |                                     |
|----------------|-----------------------|----|-------------------------------------|
| HANDLE         | hDevice,              | 11 | Handle opened with CreateFile()     |
| LPVOID         | lpBuffer,             | 11 | Pointer to read buffer              |
| DWORD          | nNumberOfBytesToRead, | 11 | Size of read buffer                 |
| LPDWORD        | lpNumberOfBytesRead,  | 11 | Pointer to actual length parameter  |
| LPOVERLAPPED   | lpOverlapped,         | 11 | Optional pointer to overlapped      |
| );             |                       | // | structure used for asynchronous I/O |

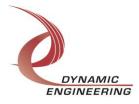

## Warranty and Repair

Please refer to the warranty page on our website for the current warranty offered and options.

http://www.dyneng.com/warranty.html

## **Service Policy**

Before returning a product for repair, verify as well as possible that the driver is at fault. The driver has gone through extensive testing, and in most cases it will be "cockpit error" rather than an error with the driver. When you are sure or at least willing to pay to have someone help then call or e-mail and arrange to work with an engineer. We will work with you to determine the cause of the issue.

#### Support

The software described in this manual is provided at no cost to clients who have purchased the corresponding hardware. Minimal support is included along with the documentation. For help with integration into your project please contact <u>sales@dyneng.com</u> for a support contract. Several options are available. With a contract in place Dynamic Engineers can help with system debugging, special software development, or whatever you need to get going.

## For Service Contact:

Customer Service Department Dynamic Engineering 150 DuBois Street, Suite C Santa Cruz, CA 95060 831-457-8891 831-457-4793 Fax support@dyneng.com

All information provided is Copyright Dynamic Engineering

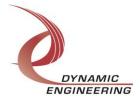